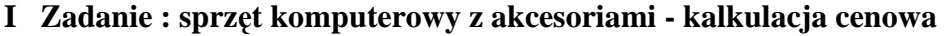

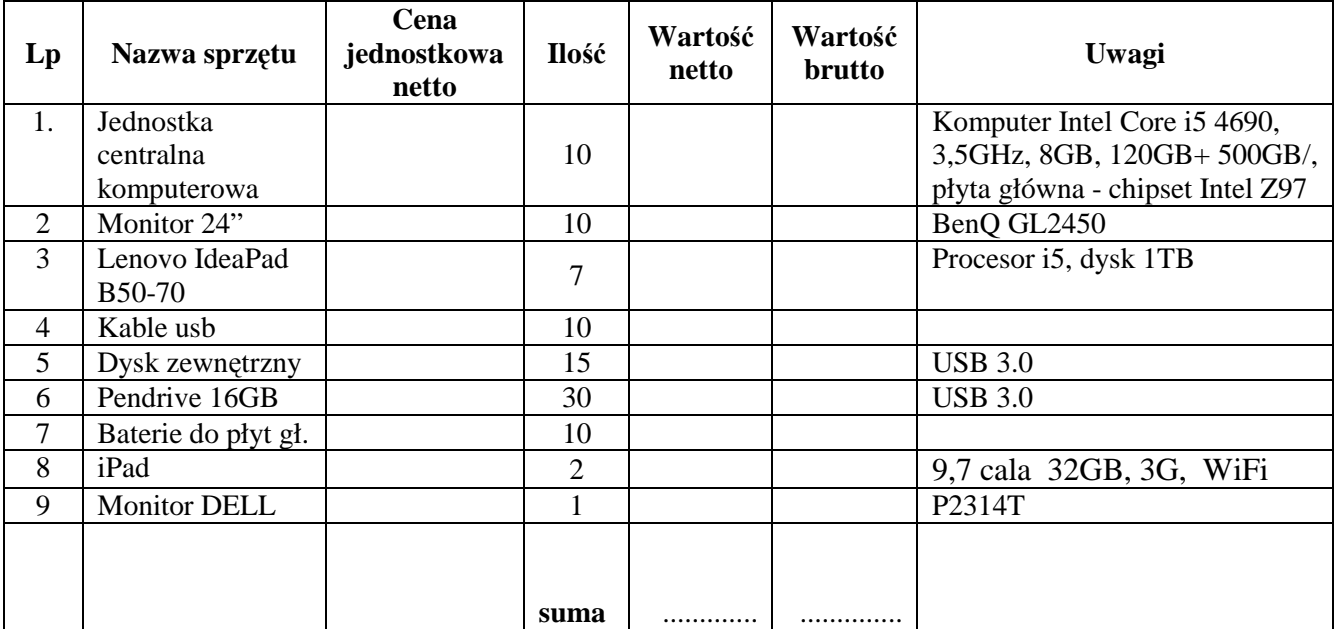

## **II. zadanie – drukarki -** kalkulacja cenowa

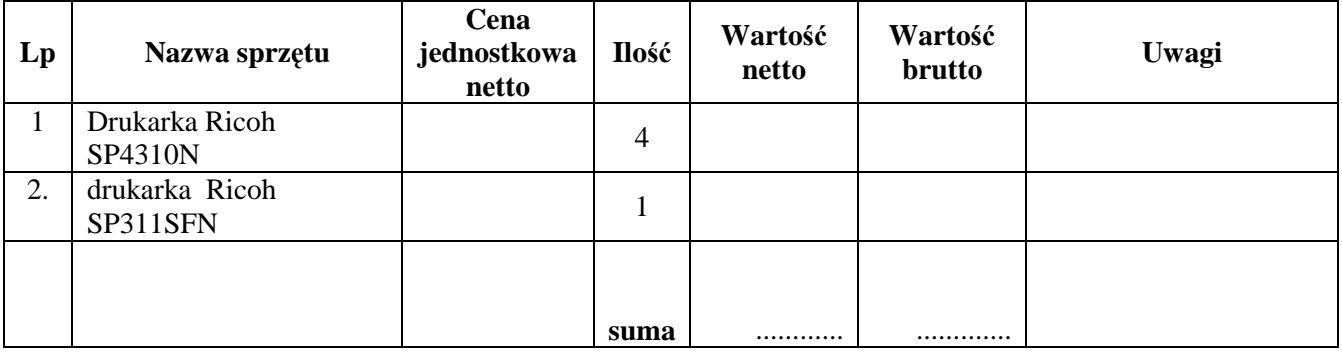

## **III. zadanie - oprogramowanie - kalkulacja cenowa**

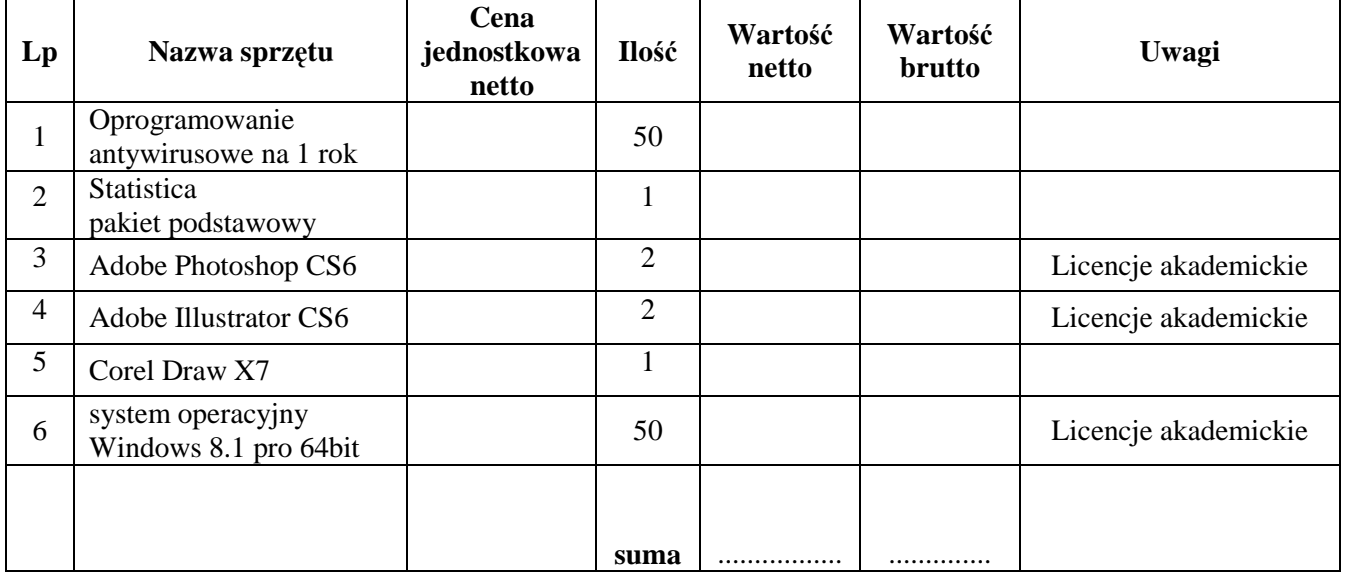